### **E02GBF – NAG Fortran Library Routine Document**

**Note.** Before using this routine, please read the Users' Note for your implementation to check the interpretation of bold italicised terms and other implementation-dependent details.

### **1 Purpose**

E02GBF calculates an  $l_1$  solution to an over-determined system of linear equations, possibly subject to linear inequality constraints.

## **2 Specification**

SUBROUTINE E02GBF(M, N, MPL, E, IE, F, X, MXS, MONIT, IPRINT, K, 1 EL1N, INDX, W, IW, IFAIL) INTEGER M, N, MPL, IE, MXS, IPRINT, K, INDX(MPL), IW, 1 IFAIL *real* E(IE,MPL), F(MPL), X(N), EL1N, W(IW) EXTERNAL MONIT

# **3 Description**

Given a matrix A with m rows and n columns  $(m \geq n)$  and a vector b with m elements, the routine calculates an  $l_1$  solution to the over-determined system of equations

$$
Ax = b.
$$

That is to say, it calculates a vector x, with n elements, which minimises the  $l_1$  norm (the sum of the absolute values) of the residuals

$$
r(x) = \sum_{i=1}^{m} |r_i|,
$$

where the residuals  $r_i$  are given by

$$
r_i = b_i - \sum_{j=1}^n a_{ij} x_j
$$
,  $i = 1, 2, ..., m$ .

Here  $a_{ij}$  is the element in row i and column j of A,  $b_i$  is the ith element of b and  $x_j$  the jth element of x.

If, in addition, a matrix C with  $l$  rows and  $n$  columns and a vector  $d$  with  $l$  elements, are given, the vector x computed by the routine is such as to minimize the  $l_1$  norm  $r(x)$  subject to the set of inequality constraints  $Cx > d$ .

The matrices A and C need not be of full rank.

Typically in applications to data fitting, data consisting of m points with co-ordinates  $(t_i, y_i)$  is to be approximated by a linear combination of known functions  $\phi_i(t)$ ,

$$
\alpha_1 \phi_1(t) + \alpha_2 \phi_2(t) + \ldots + \alpha_n \phi_n(t),
$$

in the  $l_1$  norm, possibly subject to linear inequality constraints on the coefficients  $\alpha_i$  of the form  $C\alpha \geq d$ where  $\alpha$  is the vector of the  $\alpha_i$  and C and d are as in the previous paragraph. This is equivalent to finding an  $l_1$  solution to the over-determined system of equations

$$
\sum_{j=1}^{n} \phi_j(t_i) \alpha_j = y_i, \quad i = 1, 2, \dots, m,
$$

subject to  $C\alpha \geq d$ .

Thus if, for each value of i and j, the element  $a_{ij}$  of the matrix A above is set equal to the value of  $\phi_i(t_i)$ and  $b_i$  is equal to  $y_i$  and C and d are also supplied to the routine, the solution vector x will contain the required values of the  $\alpha_i$ . Note that the independent variable t above can, instead, be a vector of several independent variables (this includes the case where each of  $\phi_i$  is a function of a different variable, or set of variables).

The algorithm follows the Conn–Pietrzykowski approach (see Bartels et al. [1] and Conn and Pietrzykowski [2]), which is via an exact penalty function

$$
g(x) = \gamma r(x) - \sum_{i=1}^{l} \min(0, c_i^T x - d_i),
$$

where  $\gamma$  is a penalty parameter,  $c_i^T$  is the *i*th row of the matrix C, and  $d_i$  is the *i*th element of the vector d. It proceeds in a step-by-step manner much like the simplex method for linear programming but does not move from vertex to vertex and does not require the problem to be cast in a form containing only non-negative unknowns. It uses stable procedures to update an orthogonal factorization of the current set of active equations and constraints.

## **4 References**

- **[1]** Bartels R H, Conn A R and Sinclair J W (1978) Minimisation techniques for piecewise differentiable functions – the  $l_1$  solution to an overdetermined linear system SIAM J. Numer. Anal. **15** 224–241
- **[2]** Conn A R and Pietrzykowski T (1977) A penalty-function method converging directly to a constrained optimum SIAM J. Numer. Anal. **14** 348–375
- **[3]** Bartels R H, Conn A R and Charalambous C (1976) Minimisation techniques for piecewise Differentiable functions – the  $l_{\infty}$  solution to an overdetermined linear system Technical Report No. 247, CORR 76/30 Mathematical Sciences Department, The John Hopkins University
- **[4]** Bartels R H, Conn A R and Sinclair J W (1976) A Fortran program for solving overdetermined systems of linear equations in the  $l_1$  Sense Technical Report No. 236, CORR 76/7 Mathematical Sciences Department, The John Hopkins University

# **5 Parameters**

#### 1:  $M - INTEGR$  Input

On entry: the number of equations in the over-determined system,  $m$  (i.e., the number of rows of the matrix A).

Constraint:  $M \geq 2$ .

2:  $N - INTEGR$  Input

On entry: the number of unknowns,  $n$  (the number of columns of the matrix  $A$ ).

Constraint:  $M \ge N \ge 2$ .

**3:** MPL — INTEGER Input

On entry:  $m + l$ , where l is the number of constraints (which may be zero).

 $\label{eq:constraint} Constant\colon \, \text{MPL} \geq \text{M}.$ 

**4:** E(IE,MPL) — *real* array Input/Output

On entry: the equation and constraint matrices stored in the following manner:

The first m columns contain the m rows of the matrix A; element  $E(i, j)$  specifying the element  $a_{ii}$ in the jth row and ith column of  $A$  (the coefficient of the ith unknown in the jth equation), for  $i = 1, 2, \ldots, n; j = 1, 2, \ldots, m$ . The next l columns contain the l rows of the constraint matrix C; element  $E(i, j + m)$  containing the element  $c_{ji}$  in the jth row and ith column of C (the coefficient of the *i*th unknown in the *j*th constraint), for  $i = 1, 2, \ldots, n; j = 1, 2, \ldots, l$ .

On exit: unchanged, except possibly to the extent of a small multiple of the *machine precision*. (See Section 8.)

### **5:** IE — INTEGER Input

On entry: the first dimension of the array E as declared in the (sub)program from which  $E02GBF$ is called.

Constraint: IE  $\geq N$ .

### **6:** F(MPL) — *real* array Input

On entry:  $F(i)$ , for  $i = 1, 2, \ldots, m$  must contain  $b_i$  (the *i*th element of the right-hand side vector of the over-determined system of equations) and  $F(m + i)$ , for  $i = 1, 2, \ldots, l$  must contain  $d_i$  (the *i*th element of the right-hand side vector of the constraints), where  $l$  is the number of constraints.

**7:**  $X(N)$  — *real* array Input/Output

On entry:  $X(i)$  must contain an estimate of the *i*th unknown, for  $i = 1, 2, \ldots, n$ . If no better initial estimate for  $X(i)$  is available, set  $X(i)=0.0$ .

On exit: the latest estimate of the *i*th unknown, for  $i = 1, 2, ..., n$ . If IFAIL = 0 on exit, these are the solution values.

8: MXS — INTEGER  $Input$ 

On entry: the maximum number of steps to be allowed for the solution of the unconstrained problem. Typically this may be a modest multiple of n. If, on entry, MXS is zero or negative, the value returned by X02BBF is used.

**9:** MONIT — SUBROUTINE, supplied by the user. External Procedure

Monit can be used to print out the current values of any selection of its parameters. The frequency with which MONIT is called in E02GBF is controlled by IPRINT (see below).

Its specification is:

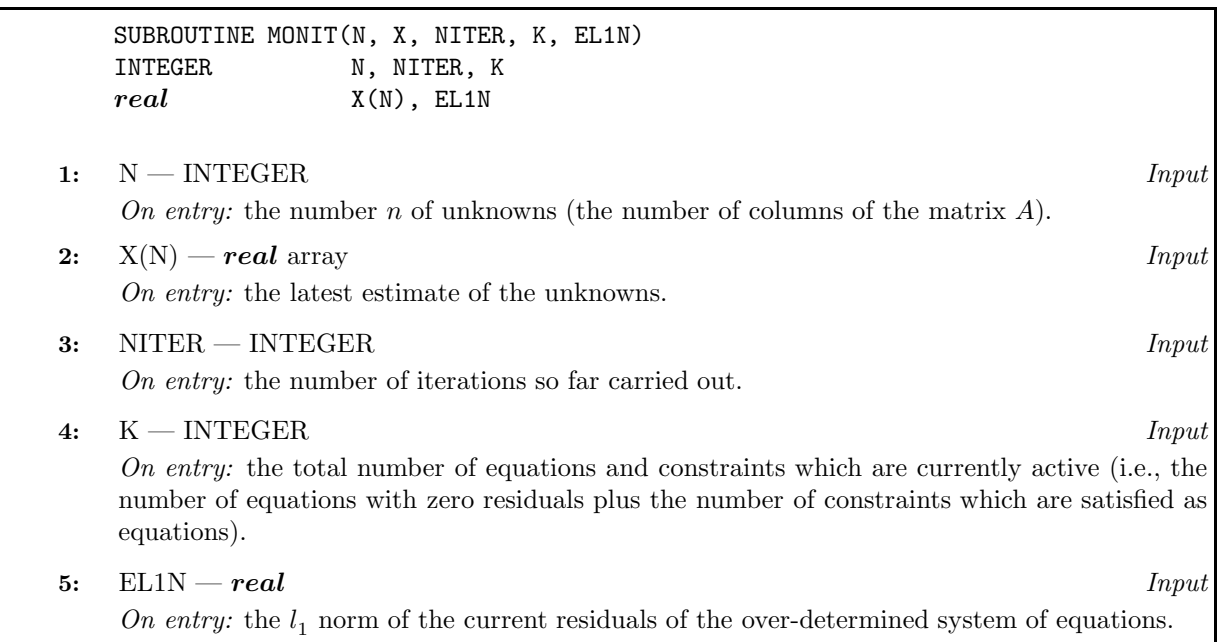

MONIT must be declared as EXTERNAL in the (sub)program from which E02GBF is called. Parameters denoted as Input must **not** be changed by this procedure.

### **10:** IPRINT — INTEGER Input

On entry: the frequency of iteration print out. If IPRINT  $> 0$ , then MONIT is called every IPRINT iterations and at the solution. If  $IPRINT = 0$ , then information is printed out at the solution only. Otherwise MONIT is not called (but a dummy routine must still be provided).

### **11:** K — INTEGER Output

#### On exit: the total number of equations and constraints which are then active (i.e., the number of equations with zero residuals plus the number of constraints which are satisfied as equalities).

#### **12:** EL1N — *real* Output

On exit: the  $l_1$  norm (sum of absolute values) of the equation residuals.

**13:** INDX(MPL) — INTEGER array Output

On exit: specifies which columns of E relate to the inactive equations and constraints. INDX(1) up to  $INDX(K)$  number the active columns and  $INDX(K + 1)$  up to  $INDX(MPL)$  number the inactive columns.

- **14:**  $W(W)$  *real* array Workspace
- **15:** IW INTEGER  $Input$

On entry: the dimension of the array W as declared in the (sub)program from which E02GBF is called.

Constraint: IW  $\geq 3 \times \text{MPL} + 5 \times \text{N} + \text{N}^2 + (\text{N} + 1) \times (\text{N} + 2)/2.$ 

**16:** IFAIL — INTEGER  $Input/Output$ 

On entry: IFAIL must be set to  $0, -1$  or 1. For users not familiar with this parameter (described in Chapter P01) the recommended value is 0.

On exit: IFAIL = 0 unless the routine detects an error (see Section 6).

# **6 Error Indicators and Warnings**

Errors detected by the routine:

 $IFAIL = 1$ 

The constraints cannot all be satisfied simultaneously: they are not compatible with one another. Hence no solution is possible.

 $IFAIL = 2$ 

The limit imposed by MXS has been reached without finding a solution. Consider restarting from the current point by simply calling E02GBF again without changing the parameters.

 $IFAIL = 3$ 

The routine has failed because of numerical difficulties; the problem is too ill-conditioned. Consider rescaling the unknowns.

#### $IFAIL = 4$

On entry, one or more of the following conditions are violated:

 $M \ge N \ge 2$ ,  $MPL > M$ ,  $IW > 3 \times MPL + 5 \times N + N^2 + (N + 1) \times (N + 2)/2$ ,  $IE > N$ .

Alternatively elements 1 to M of one of the first MPL columns of the array E are all zero – this corresponds to a zero row in either of the matrices A or C.

# **7 Accuracy**

The method is stable.

# **8 Further Comments**

The effect of  $m$  and  $n$  on the time and on the number of iterations varies from problem to problem, but typically the number of iterations is a small multiple of  $n$  and the total time taken by the routine is approximately proportional to  $mn^2$ .

Linear dependencies among the rows or columns of  $A$  and  $C$  are not necessarily a problem to the algorithm. Solutions can be obtained from rank-deficient  $A$  and  $C$ . However, the algorithm requires that at every step the currently active columns of E form a linearly independent set. If this is not the case at any step, small, random perturbations of the order of rounding error are added to the appropriate columns of E. Normally this perturbation process will not affect the solution significantly. It does mean, however, that results may not be exactly reproducible.

# **9 Example**

Suppose we wish to approximate in  $[0, 1]$  a set of data by a curve of the form

$$
y = ax^3 + bx^2 + cx + d
$$

which has non-negative slope at the data points. Given points  $(t_i, y_i)$  we may form the equations

$$
y_i = at_i^3 + bt_i^2 + ct_i + d
$$

for the 6 data points,  $i = 1, 2, \ldots, 6$ . The requirement of a non-negative slope at the data points demands

$$
3at_i^2 + 2bt_i + c \ge 0
$$

for each  $t_i$  and these form the constraints.

(Note that, for fitting with polynomials, it would usually be advisable to work with the polynomial expressed in Chebyshev series form (see the Chapter Introduction). The power series form is used here for simplicity of exposition.)

### **9.1 Program Text**

**Note.** The listing of the example program presented below uses bold italicised terms to denote precision-dependent details. Please read the Users' Note for your implementation to check the interpretation of these terms. As explained in the Essential Introduction to this manual, the results produced may not be identical for all implementations.

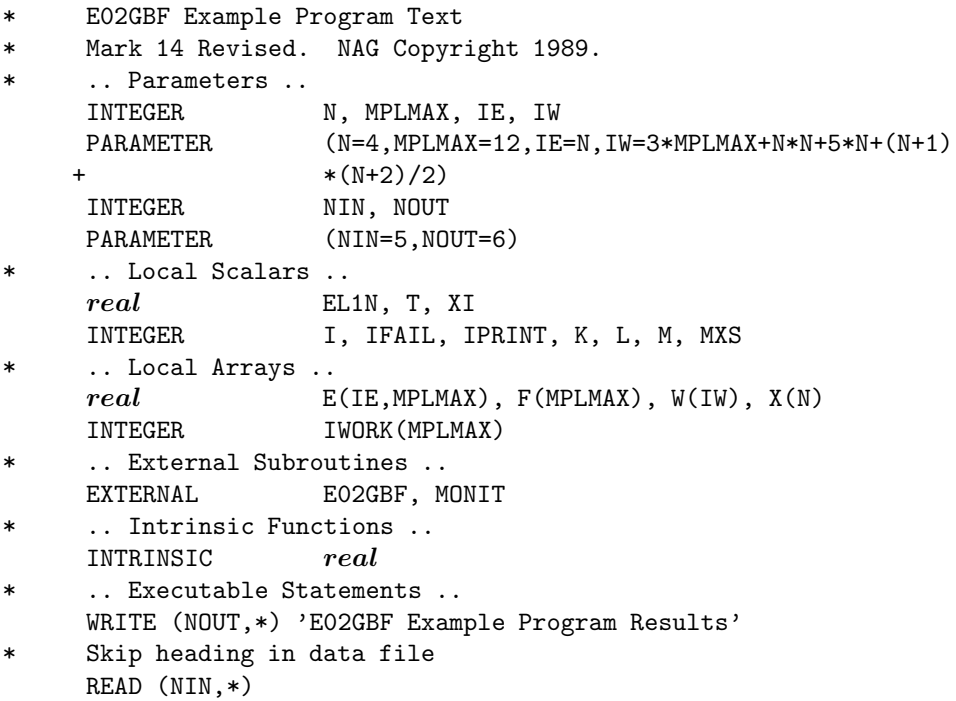

```
READ (NIN,*) M
     L = MIF (M.GT.0 .AND. M+L.LE.MPLMAX) THEN
        DO 20 I = 1, M
           READ (NIN,*) T, F(I)
           XI = 0.1e0*real(I-1)E(1, I) = 1.0e0E(2,I) = TE(3,I) = T*TE(4,I) = T*T*TTE(1, M+I) = 0.0e0E(2, M+I) = 1.0e0E(3, M+I) = 2.0e0*TE(4, M+I) = 3.0e0*T*TF(M+I) = 0.0e020 CONTINUE
        DO 40 I = 1, NX(I) = 0.0e040 CONTINUE
        MXS = 50* * Set IPRINT=1 to obtain output from MONIT at each iteration *
        IPRINT = 0TFATI. = 1*
        CALL E02GBF(M,N,M+L,E,IE,F,X,MXS,MONIT,IPRINT,K,EL1N,IWORK,W,
    + IW,IFAIL)
*
        WRITE (NOUT,*)
        WRITE (NOUT, 99999) 'IFAIL = ', IFAIL
     END IF
     STOP
*
99999 FORMAT (1X,A,I2)
     END
*
     SUBROUTINE MONIT(N,X,NITER,K,EL1N)
* .. Parameters ..
     INTEGER NOUT<br>PARAMETER (NOUT
     PARAMETER (NOUT=6)
* .. Scalar Arguments ..
     real EL1N
     INTEGER K, N, NITER
* .. Array Arguments ..
     real X(N)
     .. Executable Statements ..
     WRITE (NOUT,*)
     WRITE (NOUT,99999) 'Results at iteration ', NITER
     WRITE (NOUT,*) 'X-values'
     WRITE (NOUT,99998) X
     WRITE (NOUT, 99997) 'Norm of residuals =', EL1N
     RETURN
*
99999 FORMAT (1X,A,I5)
99998 FORMAT (1X,4F15.4)
99997 FORMAT (1X,A,e12.5)
     END
```
### **9.2 Program Data**

E02GBF Example Program Data

6 0.00 0.00 0.20 0.07 0.40 0.07 0.60 0.11 0.80 0.27 1.00 0.68

## **9.3** Program Results

E02GBF Example Program Results Results at iteration 10 X-values 0.0000 0.6943 -2.1482 2.1339 Norm of residuals =  $0.95714E-02$ IFAIL = 0